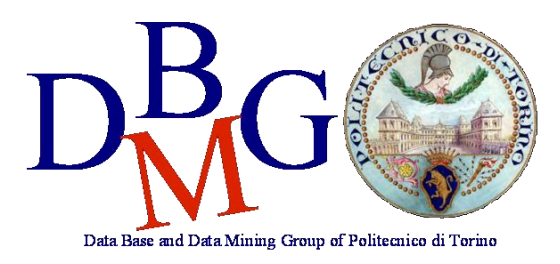

## **Database Management Systems**

Politecnico di Torino - School of Information Engineering Master of Science in Computer Engineering

## **Conceptual design**

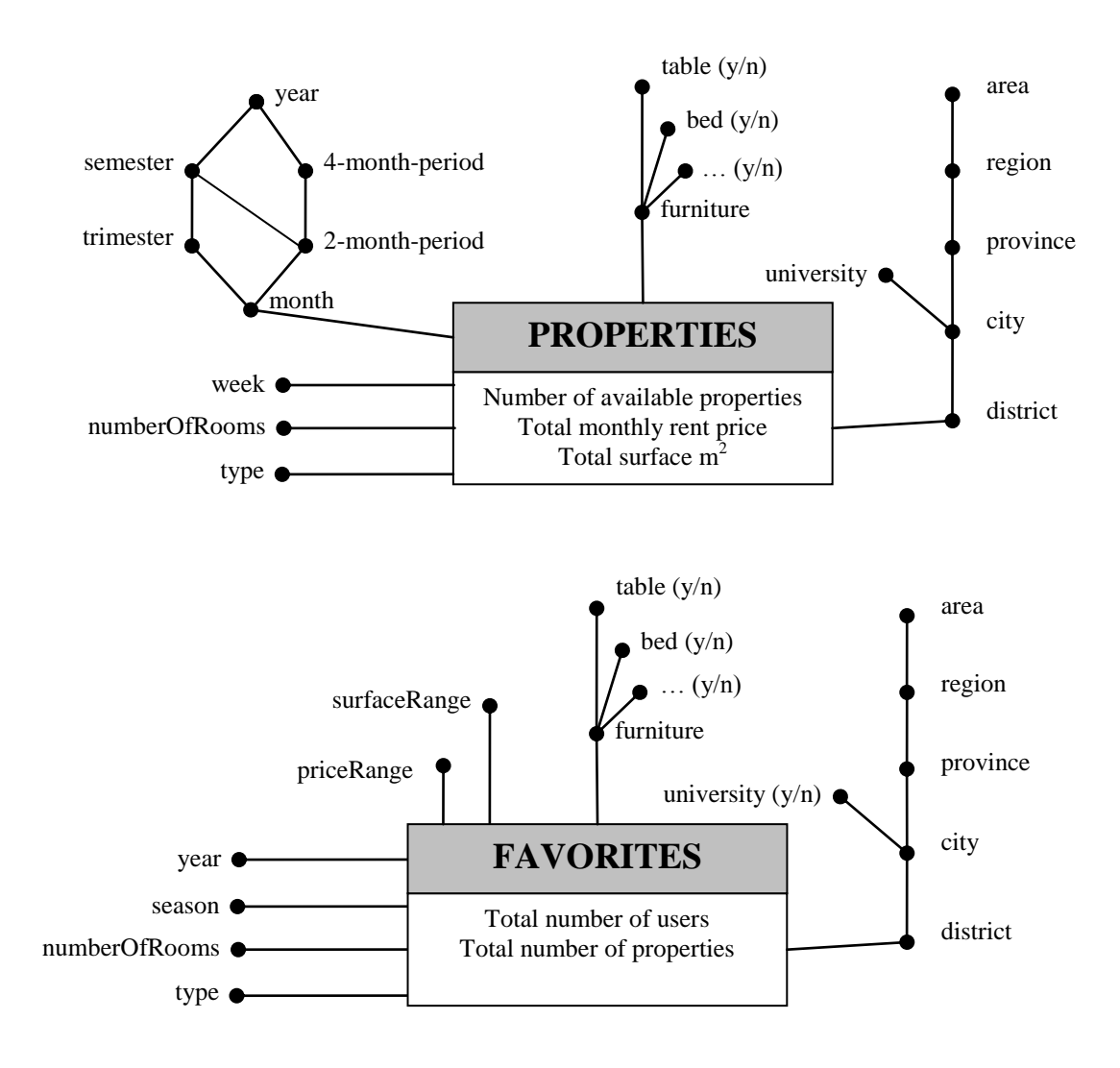

# **Logical design**

Primary keys are underlined.

### **Facts**

PROPERTIES (monthID, weekID, typeID, roomsID, furnitureID, locationID, numProperties, totPrice, totSurface) FAVORITES (yearID, seasonID, typeID, roomsID, furnitureID, locationID, surfaceRangeID, priceRangeID, numUsers, numProperties)

### **Dimensions**

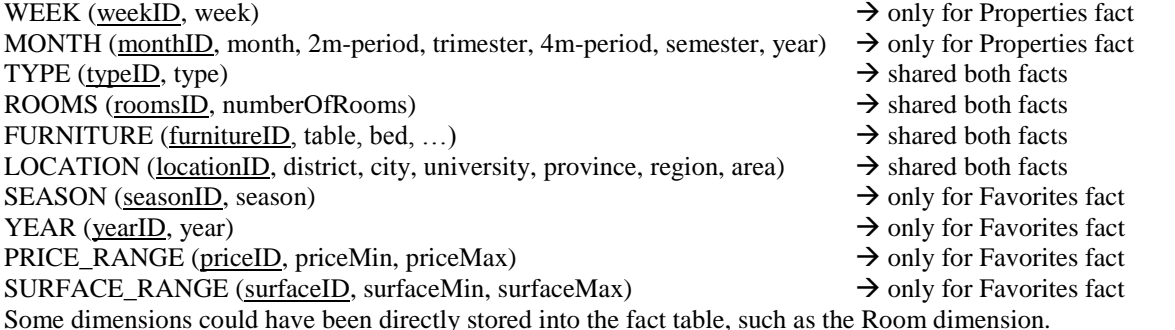

Since this is a draft, some tables and columns have the same names, but keep in mind that this is discouraged to avoid confusions.

# **Query A**

#### select

```
city, month, sum(totPrice)/sum(numProperties),
( sum(sum(totPrice)) / sum(sum(numProperties)) ) over (partition by city order by month rows unbounded preceding)
```
#### from

properties p, location l, month m

### where

```
p.locationID=l. locationID and p.monthID=m.monthID and
   year=2004 and university=v'group by
```
city, month;

## **Query B**

#### select

```
city, week, sum(numProperties),
   sum(numProperties) / ( sum(sum(numProperties)) over (partition by week) ),
   rank() over (order by sum(numProperties) desc) as position
from
   properties p, location l, month m, week w
where
   p.locationID=l. locationID and p.monthID=m.monthID and p.weekID=w.weekID 
   and month='September/2004' and province='Turin'
group by
   city, week
```
order by

### position;

## **Query C**

#### select

district, surfaceMin, surfaceMax, sum(numUsers) / sum(numProperties) as avgInterestedUsers, ( sum(sum(numUsers)) / sum(sum(numProperties)) ) over (partition by district) from favorites f, location l, season s, year y, furniture fu, type t, price\_range pr where f.locationID=l.locationID and f.seasonID=s.seasonID and f.furnitureID=fu.furnitureID and f.typeID=t.typeID and f.priceID=pr.priceID and season='summer' and year=2005 and type='attic' and city='Rome' and bed='y' and fridge='y' and table='y'

#### group by

district, surfaceMin, surfaceMax

order by district, avgInterestedUsers;

# **Query D**

```
select
   city, month, year,
   sum(totPrice) / sum(numProperties),
   sum(totPrice) / sum(totSurface),
   ( sum(sum(totPrice)) / sum(sum(numProperties)) ) over (partition by city, year order by month rows unbounded preceding)
from
   properties p, location l, month m, furniture f
where
   p.locationID=l.locationID and p.monthID=m.monthID and p.furnitureID=f.furnitureID and
   bed='y' and table='y' and university='y'
group by
   city, month, year
```
### **Query E**

```
select
```

```
city, sum(totPrice) / sum(numProperties),
   ( sum(sum(totPrice)) / sum(sum(numProperties)) ) over (partition by province)
from
   properties p, location l, month m
where
   p.locationID=l.locationID and p.monthID=m.monthID
   and month>=9/2004 and month<=11/2004 and region='Piedmont'
group by
   city
```
# **Query F**

```
select
```

```
city, month,
   sum(totPrice) / sum(numProperties),
   sum(totPrice) / sum(totSurface),
from
   properties p, location l, month m, furniture f
where
   p.locationID=l.locationID and p.monthID=m.monthID and p.furnitureID=f.furnitureID
   and year=2004 and university='y' and bed='y' and table='y'
group by
   city, month
```